# **3 Modelo Computacional NEWAVE**

### **3.1 Planejamento da Operação Energética Brasileira**

O Brasil apresenta o sistema de geração de energia predominante hídrico, com as usinas dispostas em cascata. Este sistema é interdependente já que a operação de uma usina afeta diretamente as que estão a jusante e é também interligado por longas linhas de transmissão. Portanto, a sua operação deve ser executada de modo que ele seja eletricamente seguro e que os recursos sejam usados de forma eficiente [12].

O Operador Nacional do Sistema (ONS) dispõe de modelos computacionais que realizam a otimização da operação em três etapas: médio prazo, curto prazo e programação diária, conforme apresentado na Figura 3.1.

No médio prazo, horizonte de até cinco anos, com intervalos mensais, utiliza-se o modelo NEWAVE. A modelagem do parque gerador é através de subsistemas equivalentes de energia, divisão por custo unitário de combustível das usinas térmicas em classes térmicas e transmissão de energia entre subsistemas. Considera-se, neste caso, uma modelagem mais detalhada para as afluências energéticas às usinas hidrelétricas [9].

No curto prazo, horizonte de dois a seis meses, com intervalos semanais, utiliza-se o modelo DECOMP. Neste caso, as afluências são tratadas como determinísticas, estocásticas ou uma combinação destas duas, conforme apresentado em [9]. Diferentemente do planejamento a médio prazo, as usinas hidráulicas e térmicas são representadas individualmente.

Na programação diária o horizonte é de até uma semana com intervalos de meia hora e utiliza-se o modelo DESSEM. As vazões são consideradas determinísticas nesta etapa, a rede de transmissão é mais detalhada e são representadas diversas restrições operativas [9]. Essa cadeia de modelos é desenvolvida pelo Centro de Pesquisas de energia elétrica – CEPEL.

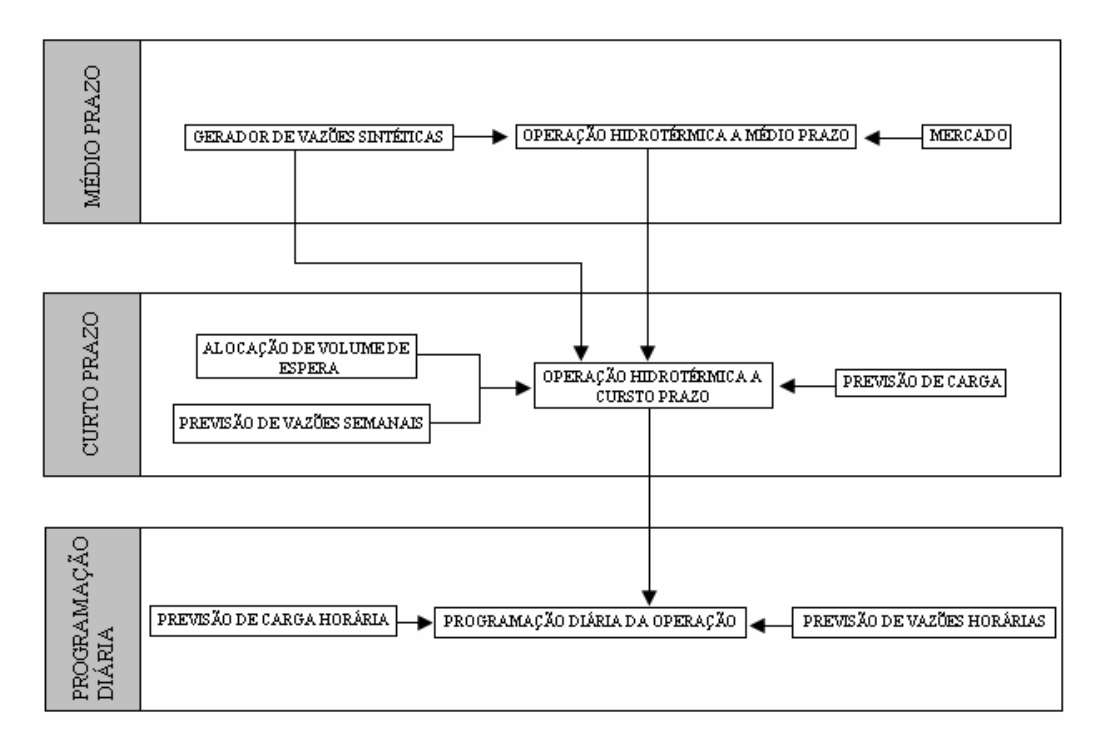

Figura 3.1 – Processo de Planejamento da Operação

Neste trabalho será utilizado o modelo NEWAVE, o qual determina as estratégias da operação hidrotérmica a médio prazo, com representação agregada do parque hidroelétrico e o cálculo da política ótima de operação baseada em Programação Dinâmica Dual Estocástica [9].

 O modelo NEWAVE leva em consideração a capacidade de regularização plurianual do sistema e a aleatoriedade das afluências aos reservatórios através da simulação de um grande número de cenários hidrológicos, calculando, assim, índices probabilísticos de desempenho do sistema para cada mês de simulação. Dentre os resultados obtidos nos estudos desta etapa estão os totais mensais médios de geração térmica e hidráulica.

# **3.2 Estratégia de Operação: Mínimo Custo Total**

O objetivo do planejamento da operação de um sistema hidrotérmico é minimizar o Custo Total, no período considerado, que consiste na soma dos custos variáveis de todos os recursos utilizados. Estes compreendem o custo de geração térmica, relacionado ao custo variável do combustível das usinas e o custo de déficit, quando parte da demanda não é atendida, também denominado custo associado à falta ou racionamento de energia elétrica.

Para alcançar este objetivo são necessárias decisões de geração por usina, de origem hidroelétrica e termoelétrica, de intercâmbio de energia entre as diversas regiões do sistema interligado e de corte de carga. Todos estes valores são determinados de modo a atender a demanda e minimizar o valor esperado do custo de operação ao longo do período.

O Custo Total é formado por duas parcelas: o Custo Imediato e o Custo Futuro. A primeira é referente às decisões tomadas no presente e a segunda as adotadas no futuro. Como o sistema brasileiro é predominantemente hídrico, há a interdependência no tempo, sendo então o Custo Futuro afetado pelas decisões do presente.

O Custo Futuro e o Custo Imediato estão expressos nas curvas do Gráfico 3.1. A curva de Custo Imediato é crescente, uma vez que o atendimento utilizando água no presente provoca um esvaziamento do volume do reservatório e resulta em um baixo custo, pois havia água disponível para ser utilizada. Caso as térmicas sejam despachadas, o volume final do reservatório é alto e o Custo Imediato também alto. A curva de Custo Imediato é função do nível de armazenamento do reservatório no final do período em estudo [11].

Já a curva de Custo Futuro é decrescente. Com o reservatório vazio, haverá o uso de térmicas para suprir a energia, portanto o custo, relativo ao gasto com combustível, é alto; com o reservatório cheio, o custo será baixo, pois existe água para ser utilizada. A curva de Custo Futuro é uma conseqüência das decisões tomadas no presente [11].

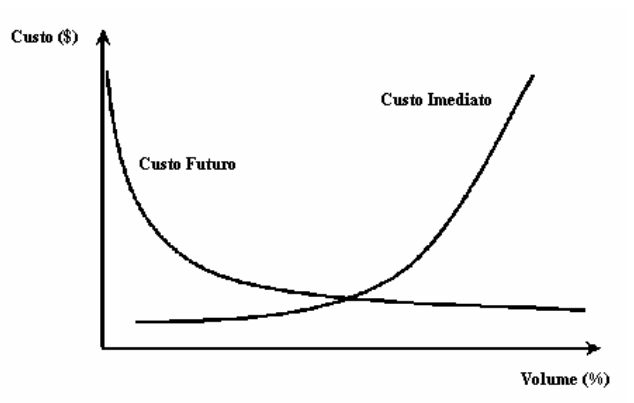

Gráfico 3.1 – Curvas de Custo Imediato e Futuro

A curva de Custo Futuro é denominada função de Custo Futuro e a sua inclinação indica a variação do Custo Futuro em relação ao volume armazenado. A derivada desta função é conhecida como Valor da Água.

A curva de Custo Imediato representa os custos de geração térmica e déficit (racionamento de energia) e a sua inclinação para cada volume corresponde ao custo de geração térmica ou déficit necessário para se atingir aquele volume armazenado no fim do período de planejamento.

Através da Função de Custo Futuro e a curva de Custo Imediato, o despacho energético que produzirá o menor Custo Total é obtido ao se equilibrar a geração hidráulica e térmica de forma a igualar o Valor da Água ao custo de geração da térmica mais cara que estiver sendo acionada. Isso ocorre devido a curva de Custo Imediato ser crescente.

A curva de Custo Total é a soma das curvas de Custo Imediato e Custo Futuro, representado no Gráfico 3.2. O mínimo desta curva é onde se garante o menor Custo Total e é o ponto chave para a estratégia de tomada de decisões no presente para que o reservatório tenha como meta a alcançar. Portanto, a soma das inclinações das curvas de Custo Imediato e Custo Futuro se anula no ponto de menor Custo Total.

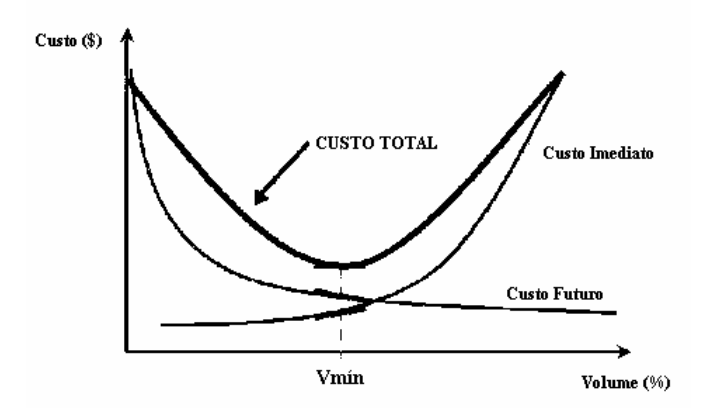

Gráfico 3.2 – Custo Total

### **3.3 Série Estatística de Afluências**

O Custo Imediato corresponde às despesas com o pagamento do combustível utilizado para a geração das usinas termoelétricas, sendo um valor de fácil obtenção. Já o Custo Futuro depende das afluências (vazões) que vão ocorrer nos rios em que estão localizadas as usinas hidrelétricas. Logo, o Custo Futuro só é determinado através do estudo do comportamento estatístico das afluências, pois é necessário estimar o que ocorrerá daqui a alguns anos.

O modelo PAR(p), Auto-regressivo periódico de ordem p, é um modelo estatístico [3], usado no NEWAVE, que se ajusta ao comportamento das afluências conhecidas. Por este modelo, as afluências dependem das afluências que ocorrem nos mesmos locais em até p meses anteriores.

# **3.4 Programação Dinâmica Dual Estocástica**

No programa computacional NEWAVE foi adotado a técnica conhecida como Programação Dinâmica Dual Estocástica [9]. Esta técnica permite estudar a evolução do sistema e trazer informações do futuro para o presente. O método garante que o Custo Futuro calculado em cada estado é ótimo, ou seja, é o mínimo possível para as hipóteses consideradas.

Além do Custo Futuro, também é calculado através desta técnica a taxa de variação do Custo Futuro nas vizinhanças do estado em que este foi calculado (derivada do Custo Futuro). Por estado entende-se que é o correspondente nível de armazenamento do reservatório de uma usina e etapa corresponde a um intervalo de tempo. Este é o modelo usado no programa computacional NEWAVE.

Esta técnica, usada no modelo NEWAVE, foi empregada ao invés da tradicional programação dinâmica estocástica devido ao problema da dimensionalidade associado à discretização do espaço de estados, pois é necessário construir a estratégia para operação de múltiplos reservatórios. A técnica empregada calcula o Custo Futuro apenas para um número reduzido de estados, mantendo da mesma forma a construção de uma boa estratégia.

Os poucos estados representativos para o cálculo do Custo Futuro são selecionados através da simulação da operação utilizando algumas seqüências de afluências sorteadas a partir da distribuição estatística.

Existem dois tipos de enfoque para as simulações [4], o enfoque árvore e o pente, utilizados respectivamente pelos modelos DECOMP e NEWAVE. No enfoque pente todas as hipóteses se ramificam apenas a partir do início do horizonte e cada hipótese tem a duração do horizonte de estudo, ao contrário do enfoque árvore o qual cada hipótese se ramifica sucessivamente em cada etapa. Com isso, no enfoque pente a dimensão se mantém inalterada com o número de etapas, que pode ser extenso.

O cálculo do Custo Futuro pelo enfoque pente faz com que as hipóteses não se ramifiquem a cada etapa. O processo iterativo fornece apenas uma única função de Custo Futuro em cada etapa. Neste tipo de enfoque o estado não é apenas o nível do reservatório, pois leva em consideração também a afluência anterior, ou seja, é uma combinação do nível de armazenamento e da afluência anterior.

A cada estado é calculado o Custo Futuro e a sua derivada, contudo a derivada não é uma reta e sim um plano, uma vez que o Custo Futuro varia em função do nível de armazenamento e da afluência anterior, como demonstrado no Gráfico 3.3.

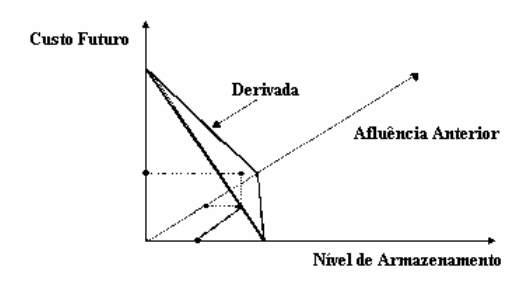

Gráfico 3.3 – Derivada do Custo Futuro pelo enfoque Pente

A chamada otimização forward, simulação que parte do início ao final do horizonte, define os estados e a backward, simulação que parte do final ao início do horizonte no sentido inverso do tempo, calcula o Custo Futuro e sua derivada em cada estado [4].

Na otimização backward são sorteadas algumas hipóteses adicionais (aberturas) de afluências partindo do estado, para que seja calculado o Custo Futuro em um estado. Para isso é desconsiderada temporariamente a hipótese de afluência que foi utilizada na otimização forward.

O Custo Futuro e sua derivada são então calculados como sendo a média dos custos e derivadas fornecidos por cada uma das aberturas.

Enfim, como a afluência anterior está representada, todos os estados de uma mesma etapa, qualquer que seja a hipótese de afluência anterior, possuem apenas uma única função de Custo Futuro que representa os Custos Futuros e derivadas.

# **3.5 Critério de Convergência ou de Parada**

Para acompanhar o processo iterativo há um Custo Futuro Estimado a partir do início do horizonte para ser comparado com o Custo Médio Simulado ao final do horizonte.

Pelo fato de não existir alguma informação do futuro antes de iniciar a primeira otimização forward, o Custo Futuro Estimado é nulo.

Portanto o resultado da primeira otimização forward é muito ruim, uma vez que as decisões são ruins, resultando numa operação muito cara. Há um custo médio muito alto. Porém, à medida que as iterações vão ocorrendo, o Custo Futuro Estimado vai crescendo, se baseando na função de Custo Futuro cada vez mais atualizada e com isso o custo médio simulado diminui a cada iteração, devido as decisões cada vez melhores.

O Custo Futuro no enfoque pente é calculado com cenários de afluência diferentes dos utilizados na otimização forward. Para o enfoque pente, considerase um intervalo de confiança para o Custo Médio Simulado e há a exigência de que o Custo Futuro estimado situe-se dentro deste intervalo, que é de 95% de probabilidade.

A nomenclatura do Modelo computacional NEWAVE [4]:

- LINF Limite inferior do intervalo de confiança do Custo Médio Simulado
- LSUP Limite superior do intervalo de confiança do Custo Médio Simulado
- ZINF Custo Futuro estimado
- ZSUP Custo médio simulado

Com relação ao Custo Médio Simulado é possível fazer a sua distribuição estatística (normal), porém não é trivial fazer o mesmo para o Custo Futuro estimado. Este é obtido para um único estado de partida, pois o processo regressivo (backward) termina no ponto de partida do estudo, já aquele é obtido individualmente para cada um dos cenários em pente.

# **3.6 Fluxograma do Modelo NEWAVE**

O Modelo NEWAVE é basicamente composto de quatro etapas de processamento [3]:

- Cálculo do Sistema Equivalente.

Esta etapa calcula os subsistemas equivalentes de energia a partir de uma configuração definida nos dados de entrada.

- Energias Afluentes.

Nesta etapa são estimados os parâmetros estocásticos do modelo, PAR(p), que gera as séries sintéticas de energias naturais afluentes utilizadas no módulo de cálculo da política de operação hidrotérmica e as séries sintéticas de energia afluentes para analise de desempenho no modulo de simulação da operação.

- Cálculo da Política de Operação.

Esta etapa determina a política de operação mais econômica para os subsistemas equivalentes, baseado em PDDE, levando em conta as incertezas nas afluências futuras e os patamares de carga própria e déficit, alem de calcular a função de Custo Futuro.

- Simulação da Operação.

Nesta etapa há a simulação da operação do sistema ao longo do período de planejamento, para distintos cenários de seqüências hidrológicas. Os índices de desempenho são calculados, como o custo esperado da operação, o risco e profundidade de déficit, a distribuição de freqüência dos custos marginais, intercâmbios de energia, gerações hidráulicas e térmicas.

# **3.7 Representação no NEWAVE**

#### **Sistema Hidroelétrico – O sistema equivalente**

No NEWAVE é adotada a agregação de todos os reservatórios de cada região em um único reservatório equivalente de energia, pois os estudos são de médio prazo e o principal objetivo é obter índices plurianuais de atendimento ao consumo. Os principais parâmetros deste sistema equivalente são:

- Energia Armazenada é a energia que pode ser obtida no sistema através do deplecionamento dos reservatórios operando em paralelo, sem considerar as afluências adicionais. Já a energia armazenável máxima é estimada pela energia obtida com o esvaziamento completo dos reservatórios do sistema, de acordo com a política de operação estabelecida.

- Energia Controlável Afluente é a energia que pode ser obtida pelas vazões que afluem a todos os reservatórios de todas as usinas de uma mesma região. O termo controlável é devido ao ONS ter o controle de estocar ou utilizar a água.

- Energia Fio d'água Bruta é a energia obtida pela soma das vazões que chegam as usinas que não possuem reservatório capaz de regularizar a vazão por um período mensal. A Energia Fio d'água Líquida representa a máxima energia que pode ser oriunda das vazões que chegam a estas usinas que não tem a capacidade de estocar. Portanto estas vazões de água são geradas ou vertidas.

- Energia de Vazão Mínima é energia oriunda da vazão mínima obrigatória de cada usina com reservatório.

- Energia de Desvio da água é decorrente das afluências necessárias à retirada ou adição de água de uma usina hidrelétrica com ou sem reservatório.

- Energia Evaporada equivale ao somatório da perda mensal de energia armazenada por evaporação.

- Geração de Pequenas Usinas é a energia disponível nas pequenas usinas não incluídas na configuração.

- Energia de Volume Morto é a energia obtida pelas afluências necessárias ao enchimento do volume morto dos novos reservatórios.

- Energia das Usinas Submotorizadas é o valor energético disponível em cada uma das novas usinas de reservatório, durante o período de motorização e até que seja instalada sua potencia base.

#### **Sistema Termoelétrico**

As usinas termoelétricas são representadas por conjuntos de térmicas com custos semelhantes (classes térmicas) e os parâmetros básicos destas classes são:

- Geração mínima
- Geração máxima
- Custo incremental de operação

O déficit de fornecimento de energia é representado como uma unidade termoelétrica de capacidade igual a carga, com custo de operação igual ao custo atribuído à interrupção de fornecimento de energia. Para diferenciar distintos

41

níveis de importância de interrupções deste fornecimento, o déficit de energia é dividido em patamares, distintos dos patamares de carga.

 A cada patamar de déficit é atribuído um valor de profundidade do mercado, o qual indica a porcentagem deste mercado que corresponde a este patamar de déficit. O somatório destas profundidades é igual a uma unidade, representando o caso extremo onde todo o mercado está em situação de déficit. Pode haver no máximo quatro patamares de déficit.

### **Carga**

 A demanda de um subsistema é atendida através das gerações hidráulica e térmica do subsistema, além das trocas de energia através dos intercâmbios. No instante de atendimento da carga, duas principais componentes são analisadas:

- A carga não foi atendida por falta de água nos reservatórios;
- A carga não foi atendida em determinada hora de alto consumo por falta de potência disponível nas máquinas.

Para representar esta segunda situação, a carga no programa é dividida em três patamares: leve, média e pesada. Desta forma, então, todas as variáveis relacionadas à demanda são divididas nos mesmos níveis, os patamares de carga.

#### **Submercados**

 No modelo, os subsistemas considerados correspondem as regiões do Brasil, sendo que a região Centro-Oeste e o Sudeste são representados em um único subsistema. Também há a representação dos principais troncos de transmissão entre os subsistemas.

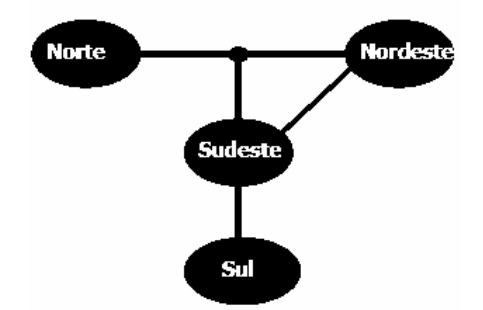

Figura 3.2 – Subsistemas do Sistema Interligado Nacional

#### **Sistema de Transmissão**

As linhas de transmissão, ou seja, a capacidade de interligação entre os subsistemas são representadas através dos limites de intercâmbio de energia (MWmês) e podem ser diferenciadas por patamar de carga. No modelo estão previstas possíveis perdas de energia no fluxo entre subsistemas.

### **Curva de Aversão ao Risco**

A curva de aversão ao risco é uma consideração que vai além dos requisitos de segurança, ou seja, vai além da operação por mínimo custo. Ela é formada por níveis de armazenamento que evitam o esvaziamento dos reservatórios de cada subsistema pelos dois primeiros anos do horizonte de estudo, considerando severas condições hidrológicas.

Ao executar o modelo NEWAVE e caso algum subsistema esteja abaixo da Curva de Aversão ao Risco, o valor da água é acrescido de uma penalidade de referência, que automaticamente provoca o acionamento de todas as fontes de geração de energia.

# **3.8 Dados de Entrada do Modelo NEWAVE**

Os dados de entrada do modelo NEWAVE são organizados em arquivos, cada um tratado por uma rotina de leitura específica. Os dados são [5]:

- Dados gerais
- Dados de subsistemas
- Dados da configuração hidroelétrica
- Dados das séries históricas de vazões afluentes dos postos fluviométricos
- Dados das características das usinas hidroelétricas
- Dados de alteração de características de usinas hidroelétricas
- Dados de vazões afluentes
- Dados de configuração térmica
- Dados das características de usinas térmicas
- Dados de classes térmicas
- Dados de patamares de mercado
- Dados de expansão hidroelétrica
- Dados de expansão térmica
- Dados de manutenção programada para usinas térmicas
- Dados de energias afluentes anteriores ao primeiro mês do horizonte de planejamento
- Dados de vazões a serem desviadas das usinas hidroelétricas
- Dados de fatores de perdas nos fluxos de energia entre subsistemas
- Dados de geração térmica mínima
- Dados de penalidade
- Dados da curva de aversão ao risco
- Parâmetros para simulação com a série histórica de vazões afluentes

Alguns dos dados do arquivo de Dados Gerais podem ser considerados parâmetros da simulação e não devem ser alterados a cada novo teste, pois fazem parte da calibragem do modelo.

Outros dados deste arquivo são parâmetros estabelecidos nos Procedimentos de Rede do ONS, dentre eles estão o número de simulações forward, número de aberturas, ordem máxima PAR(p), tolerância e número mínimo de iterações.

Existem duas opções de execução do modelo NEWAVE criadas para possibilitar o cálculo do módulo de simulação final de forma independente dos demais módulos. A primeira opção é executar apenas a simulação final usando uma estratégia (função de custo futuro) pré-estabelecida. A segunda é executar o cálculo da estratégia seguido da simulação final.

## **3.9 Resultado da Simulação Final**

O modelo NEWAVE fornece a política ótima para operação de subsistemas hidrotérmicos interligados. Esta política, definida através de uma função de custo futuro para cada estágio do período de planejamento, relaciona o estado do sistema (energia armazenada no início do estágio *t*, energia afluente no estágio *t-1*, ..., energia afluente no estágio *t-p*) com o valor esperado do custo de operação a partir daquele estágio até o final do horizonte de planejamento. Esta função fica armazenada em um arquivo. Adicionalmente, o programa produz um arquivo contendo o relatório de acompanhamento do programa, um arquivo contendo o relatório de acompanhamento da geração de séries sintéticas de energias afluentes para as simulações forward, backward e final.

O relatório da simulação final contém os seguintes dados [5]:

- Mercado líquido de todos os subsistemas;
- Energia armazenada no início do estágio de todos os subsistemas;
- Energia afluente total de todos os subsistemas;
- Geração hidráulica de todos os subsistemas;
- Vertimento de todos os subsistemas;
- Energia armazenada no final do estágio de todos os subsistemas;
- Energia a fio d'água de todos os subsistemas;
- Energia de vazão mínima de todos os subsistemas;
- Energia evaporada de todos os subsistemas;
- Energia de enchimento de volume morto de todos os subsistemas;
- Total de geração térmica por classe de todos os subsistemas;
- Déficit em cada um dos patamares de déficit de todos os subsistemas;
- Custo marginal associado a equação de balanço hídrico de todos os subsistemas;
- Custo marginal associado a equação de atendimento a demanda de todos os subsistemas;
- Intercâmbio entre os subsistemas:
- Excesso de geração térmica mínima, fio d'água e vazão mínima;
- Energia afluente bruta sem correção de todos os subsistemas;
- Energia controlável corrigida de todos os subsistemas;
- Geração hidráulica máxima de todos os subsistemas;
- Energia controlável referente ao desvio de água por subsistema;
- Energia fio d'água referente ao desvio de água por subsistema;
- Beneficio do intercâmbio;
- Fator de correção de energia controlável;
- Invasão da restrição de curva de aversão;
- Acionamento do mecanismo de aversão ao risco;
- Penalidade por invasão da curva de aversão ao risco.

O programa NWLISTOP tem a finalidade de transcrever os arquivos de saída do NEWAVE não formatados em relatórios com formato de texto. O período de tempo é selecionado pelo usuário bem como as informações desejadas. Entre as opções de informações estão [5]:

- Custos marginais;
- Déficits;
- Energia natural afluente líquida;
- Energia armazenada final;
- Energia fio d'água;
- Evaporação;
- Vertimento;
- Energia de vazão mínima;
- Geração hidráulica;
- Geração térmica;
- Intercâmbios;
- Mercado líquido;
- Valor da água;
- Enchimento de volume morto;
- Excesso de geração térmica mínima, fio d'água, vazão mínima e submotorização;
- Geração hidráulica máxima;
- Energias de desvio de água;
- Benefício do intercâmbio;
- Fator de correção de energia controlável;
- Geração hidráulica total (geração hidráulica controlável + energia a fio d'água + energia de vazão mínima - desvio fio d'água);
- Energia natural afluente bruta;
- Parcelas de participação para casos de acoplamento hidráulico;
- Invasão da curva de aversão;
- Penalidade resultante aplicada à invasão da curva de aversão;
- Indicativo se houve acionamento do mecanismo de aversão ao risco.

### **3.10 Evolução do Programa computacional NEWAVE**

O modelo computacional NEWAVE foi desenvolvido pelo CEPEL para realizar o planejamento e coordenação da operação do sistema energético brasileiro e vem sendo aperfeiçoado com o decorrer dos anos.

Em meados de 2000, a Agência Nacional de Energia Elétrica – ANEEL autorizou o Operador Nacional do Sistema Elétrico - ONS a utilizar o programa computacional NEWAVE para o planejamento e programação da operação, bem como o Mercado Atacadista de Energia Elétrica - MAE a usar o mesmo programa para o cálculo do preço da energia elétrica [18].

Em junho de 2001, a ANEEL prorrogou o uso do programa, passando-se a adotar a modalidade do programa com racionamento preventivo [19].

No início de 2002, a Agência autorizou o uso da versão 9.2 do programa [20], porém, em abril do mesmo ano passou para versão 10 [21]. Esta nova versão ficou vigente até o fim de 2003 quando foi substituído pela versão 11 [22].

Em outubro de 2004, a ANEEL aprovou a versão 11.2g1, que recebeu a denominação de versão 12, com a função referente à incorporação do mecanismo de representação da aversão a risco de racionamento desabilitada [23].

Aproximadamente três anos depois, a Agência aprovou a versão 12.f, que recebeu a denominação de versão 13, sendo que o ONS deveria elaborar e disponibilizar, mensalmente, aos agentes, em até sete dias após o Programa Mensal de Operação, nota técnica contendo: (i) as séries de energia geradas para simulação forward e backward; (ii) as restrições ativas (cortes) que dão origem aos resultados; (iii) outras informações que julgar relevante [24].

Um mês depois, em outubro de 2007, a ANEEL aprovou a versão 13.a, em sistema operacional LINUX, sendo que o ONS deveria alterar o número máximo de iterações de 30 para 45 no Procedimento de Rede - Submódulo 23.4, com a seguinte ressalva: "Em casos excepcionais em que a convergência não seja obtida em até 45 iterações que é o número máximo permitido para simulação do modelo NEWAVE, os resultados válidos são os obtidos nesta última iteração" [25].

Em julho de 2008, a Agência aprovou a nova versão 14, em sistema operacional LINUX, do programa computacional NEWAVE, com a função de consideração da tendência hidrológica habilitada, tanto para o cálculo da estratégia de operação quanto para a simulação final [26].